<span id="page-0-1"></span><span id="page-0-0"></span>Prendre en compte l'hétérogénéité spatiale pour calculer des estimateurs : l'apport de la geographically weighted regression

Jean-Michel Floch

### INSEE

### 8 novembre 2016

### Journée MAASC Nantes

Travail réalisé en collaboration avec Éric Lesage (INSEE).

Jean-Michel Floch (INSEE) [Journée MAASC](#page-24-0) 8 novembre 2016 1 / 25

### Sommaire

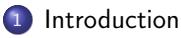

- <sup>2</sup> [La régression géographique pondérée](#page-3-0)
- <sup>3</sup> [Etude par simulations à partir de données réelles](#page-7-0)

### **[Discussion](#page-22-0)**

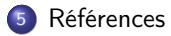

### <span id="page-2-0"></span>Introduction

Dans le cadre de l'estimation sur des domaines géographiques, et a fortiori sur des petits domaines, à partir de données d'enquêtes, il est maintenant habituel de recourir à une approche basée sur un modèle et d'utiliser des estimateurs EBP (Empirical Best Predictors) ou BLUP (Best Linear Unbiased Predictors) (voir par exemple Chambers et Clark (2012)).

Ainsi, les valeurs des unités non-échantillonnées sont remplacées par des valeurs prédites à partir d'un modèle dont les paramètres sont estimés au moyen des valeurs des unités échantillonnées.

Dans cette études, on emploie un modèle de régression géographique pondérée (RGP) qui est une variante du modèle classique de régression linéaire qui permet d'utiliser plus efficacement l'information spatiale et offre un meilleur ajustement local des données.

### <span id="page-3-0"></span>La régression géographique pondérée

Lorsqu'on écrit un modèle linéaire sur une population  $U$ , on fait l'hypothèse que le phénomène modélisé est homogène spatialement. Si on présume que les mécanismes étudiés présentent une certaine hétérogénéité spatiale, on peut chercher à calibrer plusieurs modèles de régression linéaires à partir de sous-populations présentant une cohérence géographique.

La geographically weighted regression (GWR) que l'on pourrait traduire par régression géographiquement pondérée (RGP) est une des méthodes les plus utilisées pour prendre en compte l'information spatiale.

Elle présente l'avantage de ne pas nécessiter un partitionnement géographique fixe de la population initiale. Elle a été proposée par les géographes Brunsdon, Fotheringham et Charlton (voir par exemple Fotheringham et al (2003)).

<span id="page-4-0"></span>Considérons le modèle de régression linéaire suivant pour la population  $U$ :

$$
y_i = \boldsymbol{\beta}^\top \mathbf{x}_i + \varepsilon_i, \tag{1}
$$

où

- $\bullet$  y est la variable d'intérêt et  $x$  le vecteur des covariables,
- $\theta$  est un vecteur de paramètres
- **e** et les  $\varepsilon_i$  sont i.i.d.

### Définition : Le principe de la RGP

on estime localement le modèle spécifié sur le territoire d'étude. L'estimation locale des coefficients se fait en utilisant une version pondérée des moindres carrés.

Selon la pondération utilisée, tout ou partie des observations recueillies rentrent dans l'estimation locale.

### <span id="page-5-0"></span>Définition : Moindres carrés géographiquement pondérés

Pour chaque point s de l'espace géographique étudié, on obtient l'estimateur pondéré suivant :

$$
\hat{\boldsymbol{\beta}}_s = \left(\sum_{i \in U} w_i(s) \mathbf{x}_i \mathbf{x}_i^\top\right)^{-1} \left(\sum_{i \in U} w_i(s) \mathbf{x}_i y_i\right),
$$

où  $w_i(s)$  est le poids de l'individu *i* au point d'estimation s.

Les raisons qui conduisent à estimer l'ensemble des paramètres par les moindres carrés pondérés sur un sous-ensemble de points situés dans le voisinage du point d'estimation sont discutées dans Fotheringham et al (2003).

Les poids  $w_i(s)$  utilisés sont construits à partir de fonctions décroissantes de la distance entre le point d'estimation s et les individus i, comme la fonction gaussienne et la fonction biweight.

#### **Pente des régressions géograpiques pondérées**

<span id="page-6-0"></span>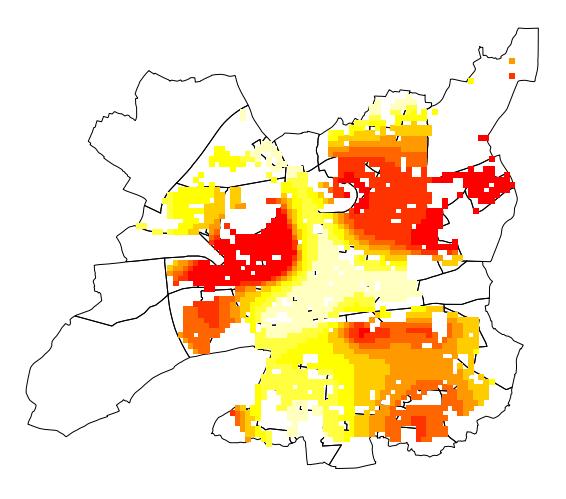

# <span id="page-7-0"></span>Etude par simulations

On réalise une étude par simulations à partir de données réelles dans laquelle on compare les propriétés Monte Carlo de trois estimateurs.

Les données :

- données au carreau de la CNAM et de la DGFIP pour l'année 2009,
- carreaux de 100 mètres de côté.
- y : nombre de personnes à bas revenu (revenu fiscal par unité de consommation inférieur à 60% du revenu médian des habitants de Rennes)
- $\bullet$  x : nombre de personnes bénéficiant de la CMUC (couverture médicale universelle complémentaire).

On cherche à estimer le nombre total des personnes à bas revenus dans les Iris de la ville de Rennes. Le nombre de personnes bénéficiant de la CMUC sera notre variable auxiliaire, connue pour tous les carreaux de la ville de Rennes.

<span id="page-8-0"></span>On reconstitue un fichier d'étude correspondant aux carreaux de la ville de Rennes,  $U$ , qui contient :

- **·** les coordonnées des carreaux.
- le nombre de personnes sous le seuil de pauvreté,
- le nombre de personnes bénéficiant de la CMUC,
- l'Iris auquel appartient le carreau.

On élimine du fichier initial les 8 plus petits Iris, i.e ; ceux qui comportent moins de 40 personnes à bas revenu.

On a finalement  $N = 2141$  carreaux et 84 Iris.

## <span id="page-9-0"></span>Plan de sondage

On sélectionne un échantillon s de carreaux :

- **•** tirage aléatoire simple sans remise
- taille  $n = 856$
- faction de sondage  $n/N = 40\%$

On note r le complémentaire de s dans  $U$ , i.e. le sous-ensemble de carreaux qui ne sont pas échantillonnés.

- $y_i$  connus pour  $i \in s$
- $x_i$  connus pour tous les carreaux  $i \in U$

L'estimation du nombre de personnes à bas revenus par Iris est un problème classique d'estimation sur domaine.

#### **Rennes découpée en Iris**

<span id="page-10-0"></span>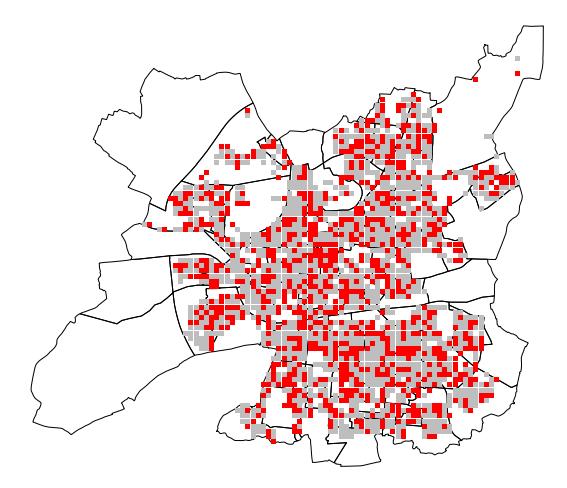

### <span id="page-11-0"></span>Model based estimation

- Il existe une relation linéaire forte entre le nombre de personnes à bas revenus et le nombre de bénéficiaires de la CMUC par carreau.
- On adopte dans cet étude une approche dite "basée sur le modèle" ; on prédit les valeurs  $y_i$  des carreaux non échantillonnés grace à :
	- 1 un modèle estimé avec les données de l'échantillon
	- 2 une information auxiliaire  $x$  disponible pour les carreaux non-échantillonnés.
- On emploie deux types de modèles :
	- (1) un modèle classique de régression linéaire
	- (2) un modèle de régression géographique pondérée

# <span id="page-12-0"></span>Modèle de régression linéaire :  $\hat{\boldsymbol{\beta}}$

On estime d'abord le vecteur des coefficients d'un modèle de régression linéaire pour les carreaux *i* de s :

$$
y_i = \boldsymbol{\beta}^\top \mathbf{x}_i + \varepsilon_i,\tag{2}
$$

\n- $$
\varepsilon_i
$$
 sont i.i.d.
\n- $\boldsymbol{\beta}^\top = (\beta_1, \beta_2)$ .
\n

 $\bullet$   $\hat{\boldsymbol{\beta}}$  : estimateur des moindres carrés ordinaires

$$
\widehat{\boldsymbol{\beta}} = \left(\sum_{i \in \mathbf{s}} \mathbf{x}_i \mathbf{x}_i^\top\right)^{-1} \left(\sum_{i \in \mathbf{s}} \mathbf{x}_i y_i\right).
$$

L'ajustement est très bon et le  $R^2 = 90\%$ .

# <span id="page-13-0"></span>Régression géographique pondérée :  $\beta_l$ ,  $l \in r$

On obtient l'estimateur pondéré suivant pour chaque carreau  $l \in r$ :

$$
\widehat{\boldsymbol{\beta}}_l = \left(\sum_{i \in \mathbf{s}} w_i(l) \mathbf{x}_i \mathbf{x}_i^\top\right)^{-1} \left(\sum_{i \in \mathbf{s}} w_i(l) \mathbf{x}_i y_i\right).
$$

 $\bullet$   $w_i(l)$ : poids du carreau *i* pour l'estimation au point l

$$
w_i(l) = \exp\left(-\frac{1}{2}\left[\frac{d(i,l)}{h}\right]^2\right),\,
$$

- $d(i, l)$  est la distance euclidienne entre les carreaux i et l,
- $\bullet$  h la largeur d'une fenêtre paramétrable fixée à 500 mètres,
- les poids des carreaux  $i \in s$  décroissent en fonction de l'éloignement entre les carreaux *i* et *l*,
- **•** fonction gaussienne.

# <span id="page-14-0"></span>Régression géographique pondérée

- On utilise la fonction gwr( ) du package spgwr du logiciel R pour réaliser nos calculs.
- Les ordonnées à l'origine  $\hat{\beta}_{j,1}$  varient peu d'un carreau à l'autre.
- Les pentes  $\hat{\beta}_{j,2}$  varient sensiblement de 1.6 à 3.3.
- La carte de la Figure [\(3\)](#page-0-1) illustre les variations spatiales des pentes.

#### **Pente des régressions géograpiques pondérées**

<span id="page-15-0"></span>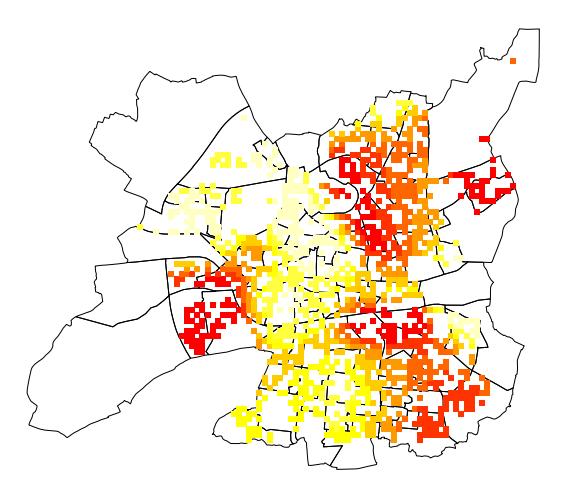

# <span id="page-16-0"></span>Paramètre d'intérêt :  $t_v(j)$

On note :

- $U_j$ : ensemble des carreaux de l'Iris  $j, j = 1, \ldots, 84$ ,
- $\mathsf{s}_j$  : sous-ensemble des carreaux échantillonnés qui appartiennent à l'Iris  $j$
- $r_j$  : sous-ensemble des carreaux non échantillonnés de l'Iris  $j,$
- $\bullet$   $t_{\nu}(i)$ : nombre de personnes à bas revenus de l'Iris *i*.

# <span id="page-17-0"></span>Trois estimateurs de  $t_v(i)$

On calcule pour chaque Iris j,  $j = 1, \ldots, 84$ , trois estimateurs de  $t_y(j)$ :

<sup>1</sup> Le premier estimateur est l'estimateur Horvitz-Thompson :

$$
\hat{t}_y(j) = \frac{N}{n} \sum_{i \in s_j} y_i.
$$

<sup>2</sup> Le second estimateur est l'estimateur basé sur le modèle de régression :

$$
\hat{t}_{y, reg}(j) = \sum_{i \in s_j} y_i + \sum_{l \in r_j} \tilde{y}_l, \quad \text{oi } \tilde{y}_l = \hat{\boldsymbol{\beta}}^\top \mathbf{x}_l.
$$

<sup>3</sup> Le troisième estimateur est l'estimateur basé sur les modèles de régression géographique pondérée :

$$
\hat{t}_{y, RGP}(j) = \sum_{i \in s_j} y_i + \sum_{l \in t_j} \check{y}_l, \quad \text{oi } \check{y}_l = \hat{\boldsymbol{\beta}}_l^{\top} \mathbf{x}_l.
$$

- <span id="page-18-0"></span> $\bullet$  On répète  $K = 1000$  fois ce processus (échantillonnage et estimation).
- On obtient alors pour chaque Iris, 1000 valeurs pour chacun des trois estimateurs.
- On construit des estimations Monte Carlo des erreurs quadratiques moyennes des estimateurs (EQM).

Si on note  $\hat t_y(j)^{(k)}$  l'estimateur du total de la variable  $y$  pour l'Iris  $j$  obtenu à la  $k^{\epsilon}$ répétition, alors

L'erreur quadratique moyenne Monte Carlo est définie par :

$$
EQM(\hat{t}_y(j)) = K^{-1} \sum_{k=1}^K \left\{ \hat{t}_y(j)^{(k)} - t_y(j) \right\}^2.
$$

La racine carrée de l'erreur quadratique moyenne relative (RRMSE) :

$$
RCEQMR\left(\hat{t}_y(j)\right) = \sqrt{EQM\left(\hat{t}_y(j)\right)}/t_y(j).
$$

<span id="page-19-0"></span>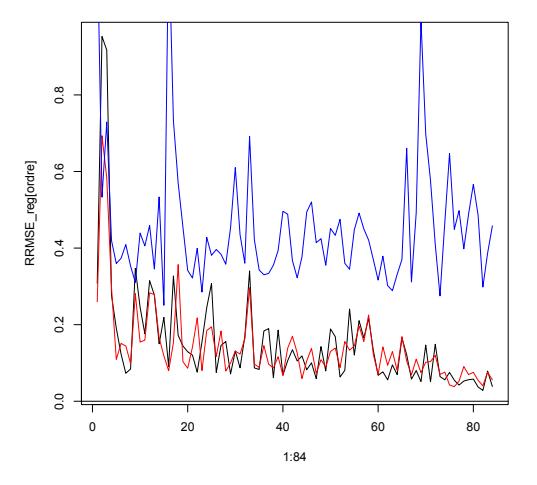

**RRMSE par Iris de taille croissante**

Figure: RCEQMR de l'estimateur Horvitz-Thompson (en bleu), de l'estimateur par la régression (en noir) et de l'estimateur RGP (en rouge) pour les 84 Iris classés par ordre croissant de taille, pour une fenêtre de largeur  $h = 500$  mètres.

<span id="page-20-0"></span>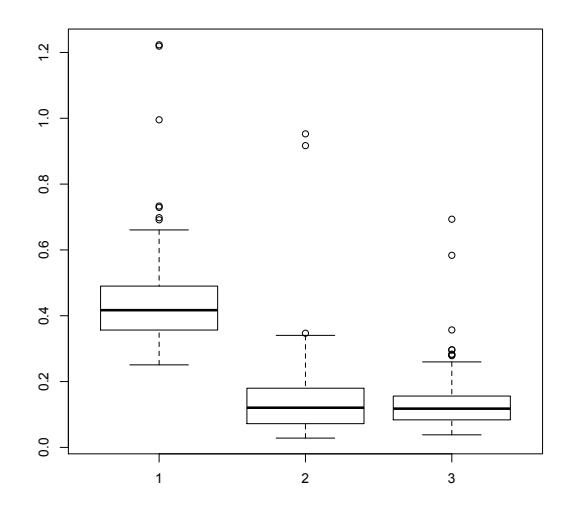

Figure: Boxplot des RCEQMR de l'estimateur Horvitz-Thompson (en 1), de l'estimateur par la régression (en 2) et de l'estimateur RGP (en 3).

- <span id="page-21-0"></span>L'estimateur Horvitz-Thompson est moins précis que les deux estimateurs "modèles". Sa RCEQMR médiane pour les estimations par Iris est de l'ordre de  $42\%$  (voir la Figure  $(5)$ ).
- L'estimateur par la régression est nettement plus précis que l'estimateur Horvitz-Thompson : la RCEQMR médiane est de l'ordre de 12%. Cette nette amélioration de performance repose sur le fait que la relation linéaire entre la variable y (les ménages à bas revenus) et la variable  $x$  (les ménages qui ont la CMUC) est forte. On rappelle que le  $R^2$  de ce modèle est d'environ 90%.
- Avec les données réelles employées ici, on ne gagne pas beaucoup en précision lorsqu'on utilise un modèle de régression géographique pondérée.
- L'estimateur RGP est tout de même meilleur que l'estimateur par la régression :
	- pour 75% des Iris la RCMSER de l'estimateur RGP est inférieure à 15.6%.
	- Pour l'estimateur par la régression ce seuil est à 17.8%.

### <span id="page-22-0"></span>Conclusion

- Cette étude a permis d'illustrer l'apport de la régression géographique pondérée dans le cadre d'un approche modèle en sondage. Cette méthode a déjà été utilisée à l'Insee pour estimer des statistiques à partir du recensement sur les quartiers de la politique de la ville (Estimation mixte de données du recensement de 2006, site de l'Insee).
- On n'a pas mis en avant un inconvénient majeur de la RGP qui est le temps de calcul.

Cette méthode nécessite d'estimer  $N - n$  regressions pour chaque variable d'intérêt.

- **o** travaux en cours :
	- Application de cet méthode d'estimation à des jeux de données où le caractère spatial jouerait un plus grand rôle,
	- par exemple, des données disponibles par adresses et non plus par carreaux.
	- Traitement de l'hétérogénéité spatiale à l'étape d'échantillonnage : échantillonnage équilibré spatialement (Grafström et Al, 2012).

### <span id="page-23-0"></span>Bibliographie partielle I

- Chambers, Ray and Clark, Robert (2012). An introduction to model-based survey sampling with applications. Oxford University Press.
- Fotheringham, A. S., Brunsdon, C. et Charlton, M. (2003). Geographically weighted regression : the analysis of spatially varying relationships. John Wiley & Sons.

### <span id="page-24-0"></span>Merci de votre attention.